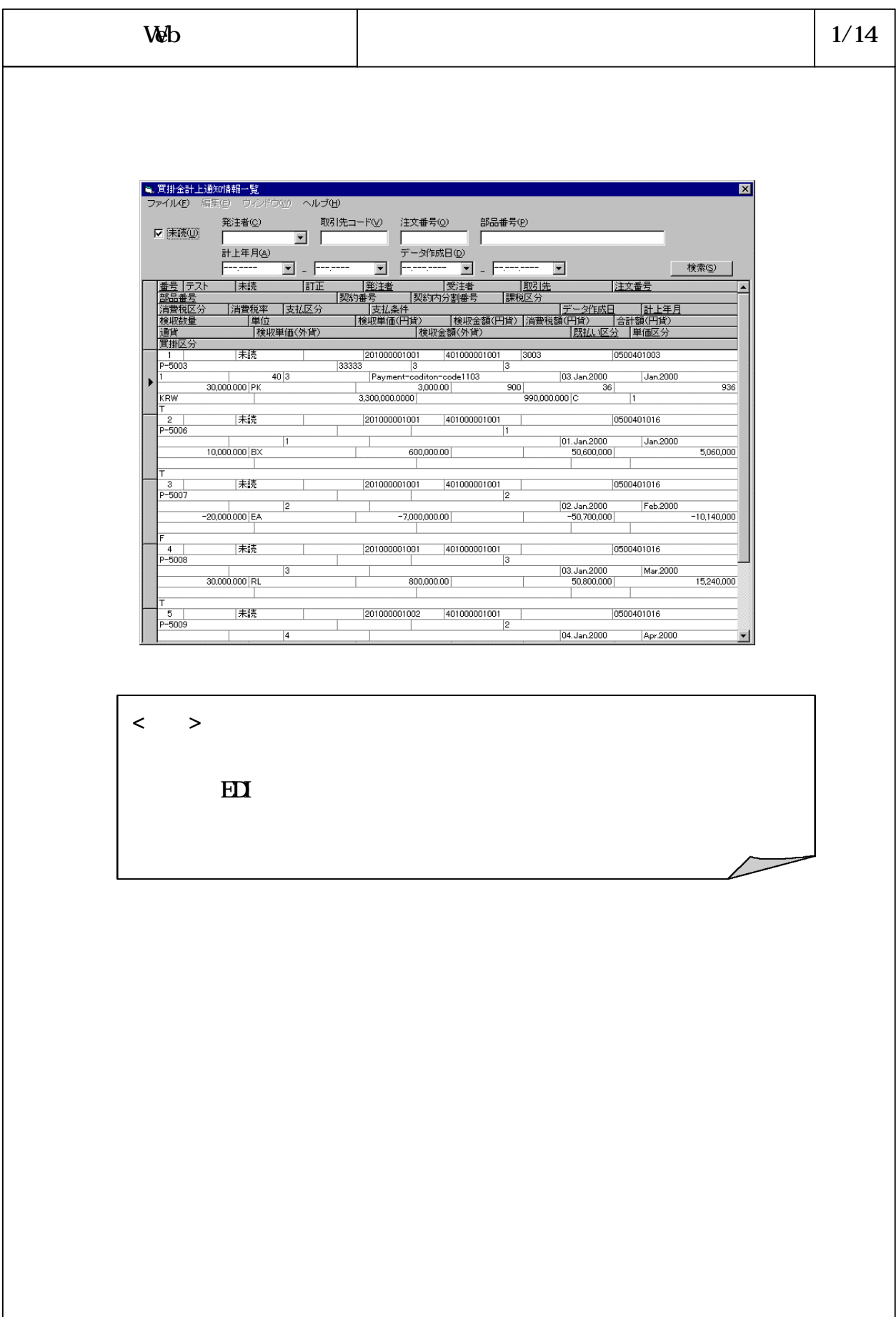

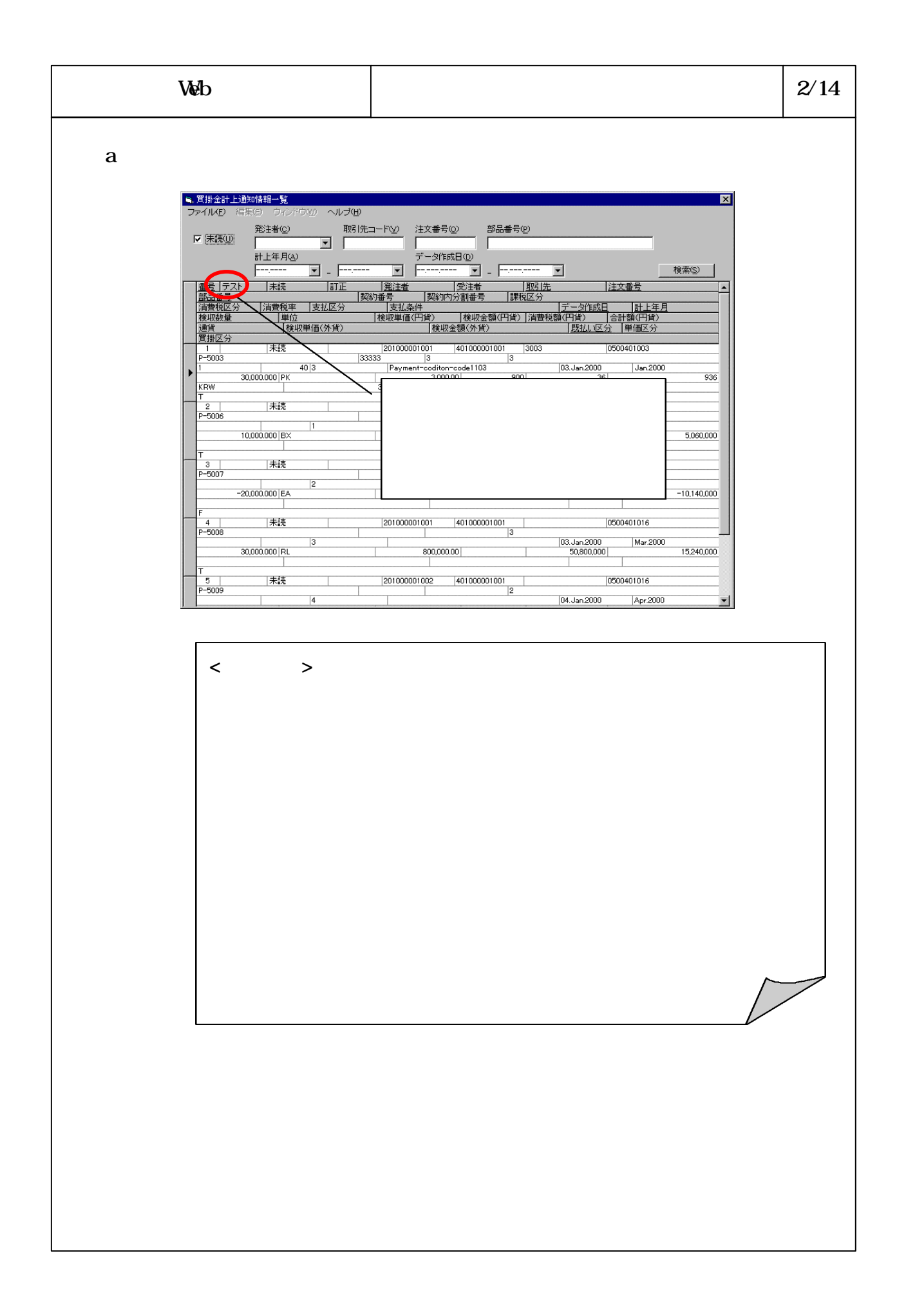

## 6-3-4-540

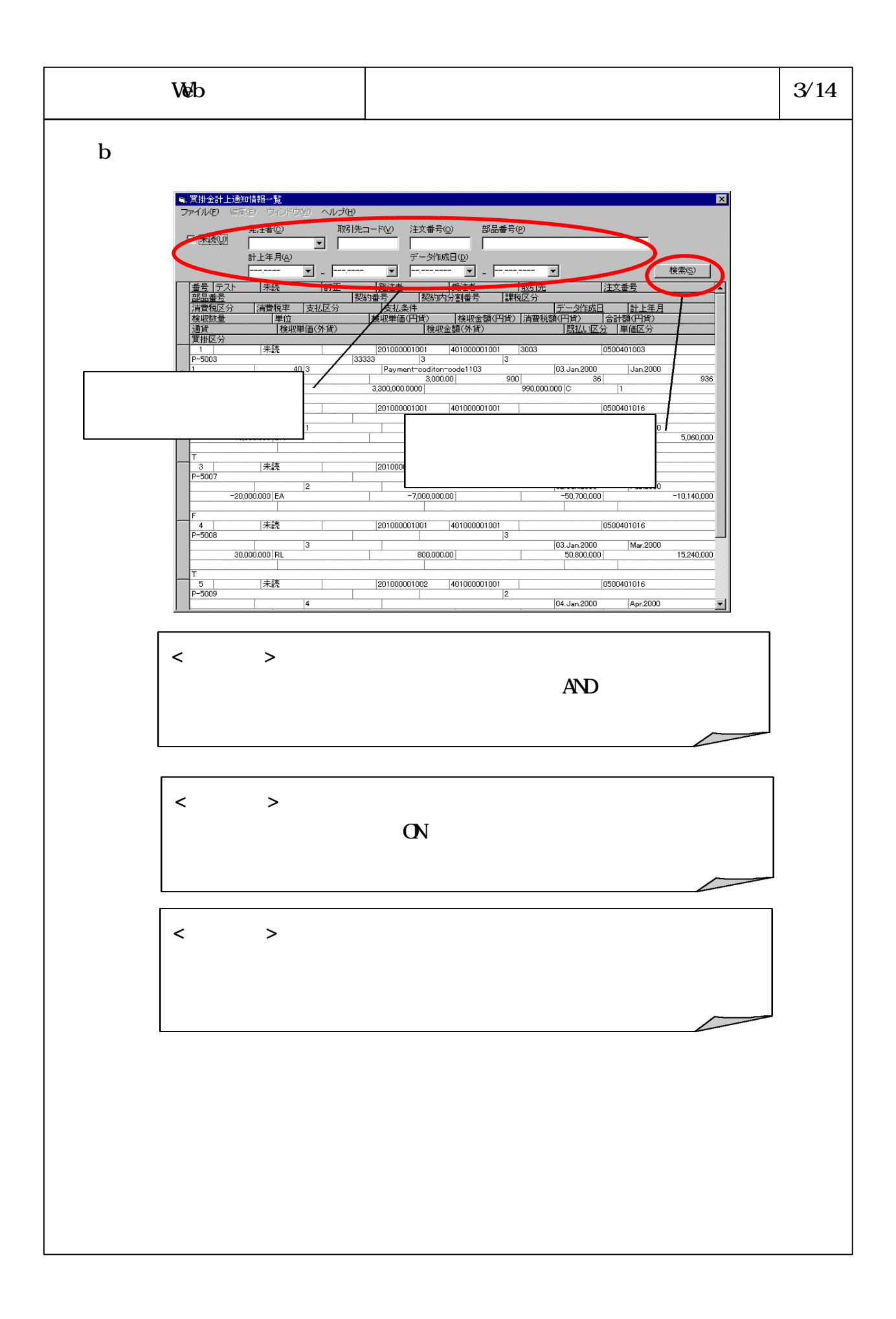

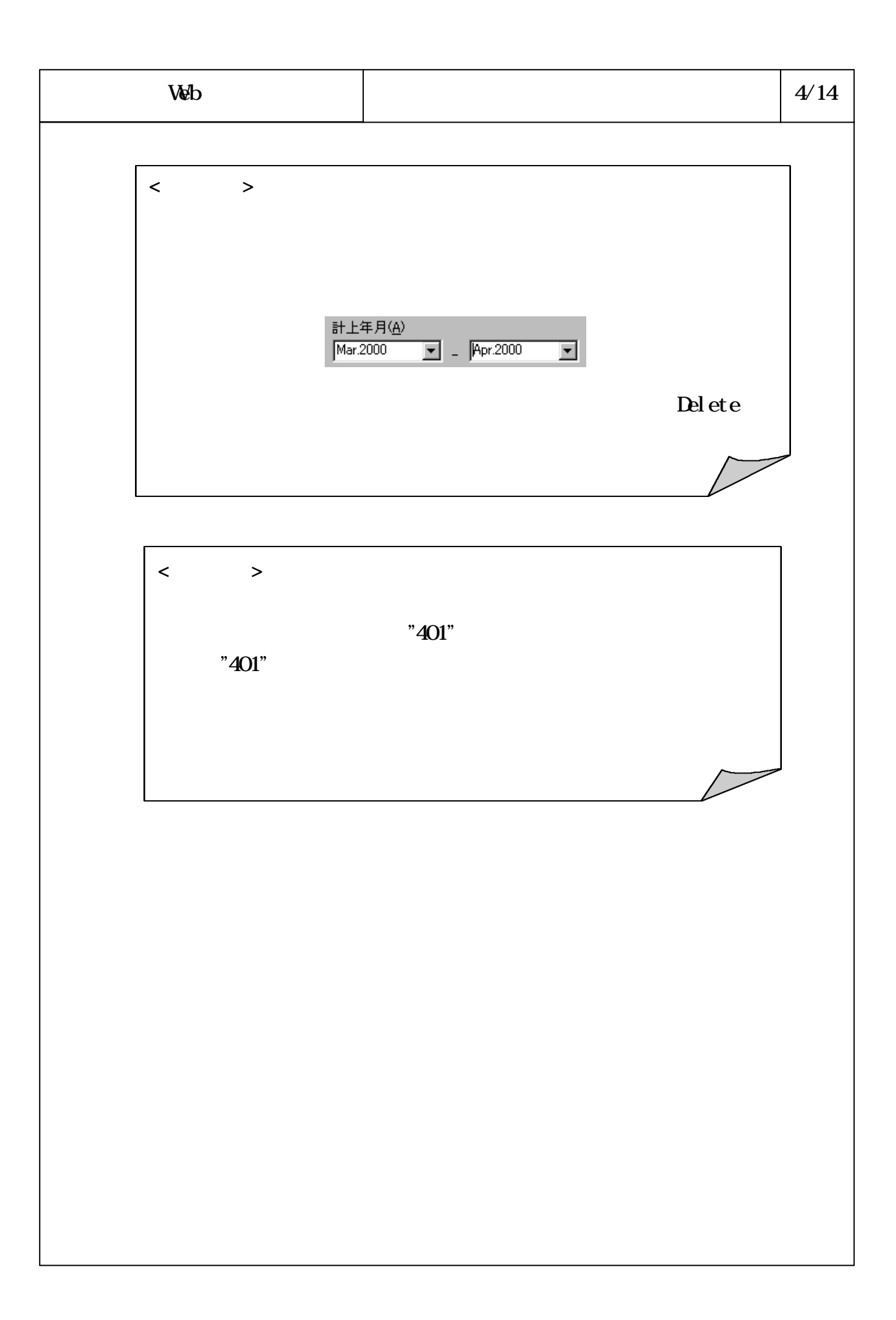

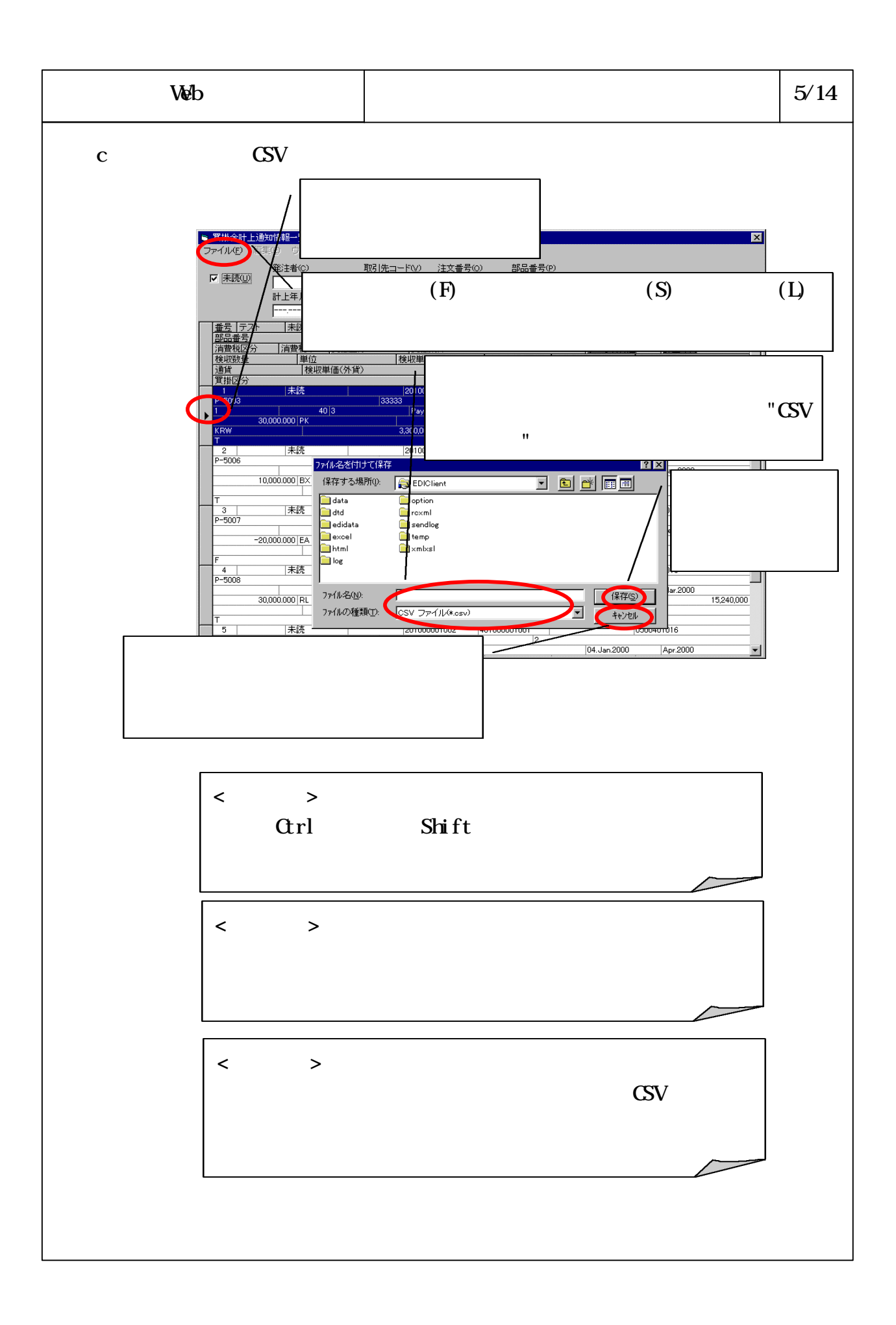

## 6-3-4-543

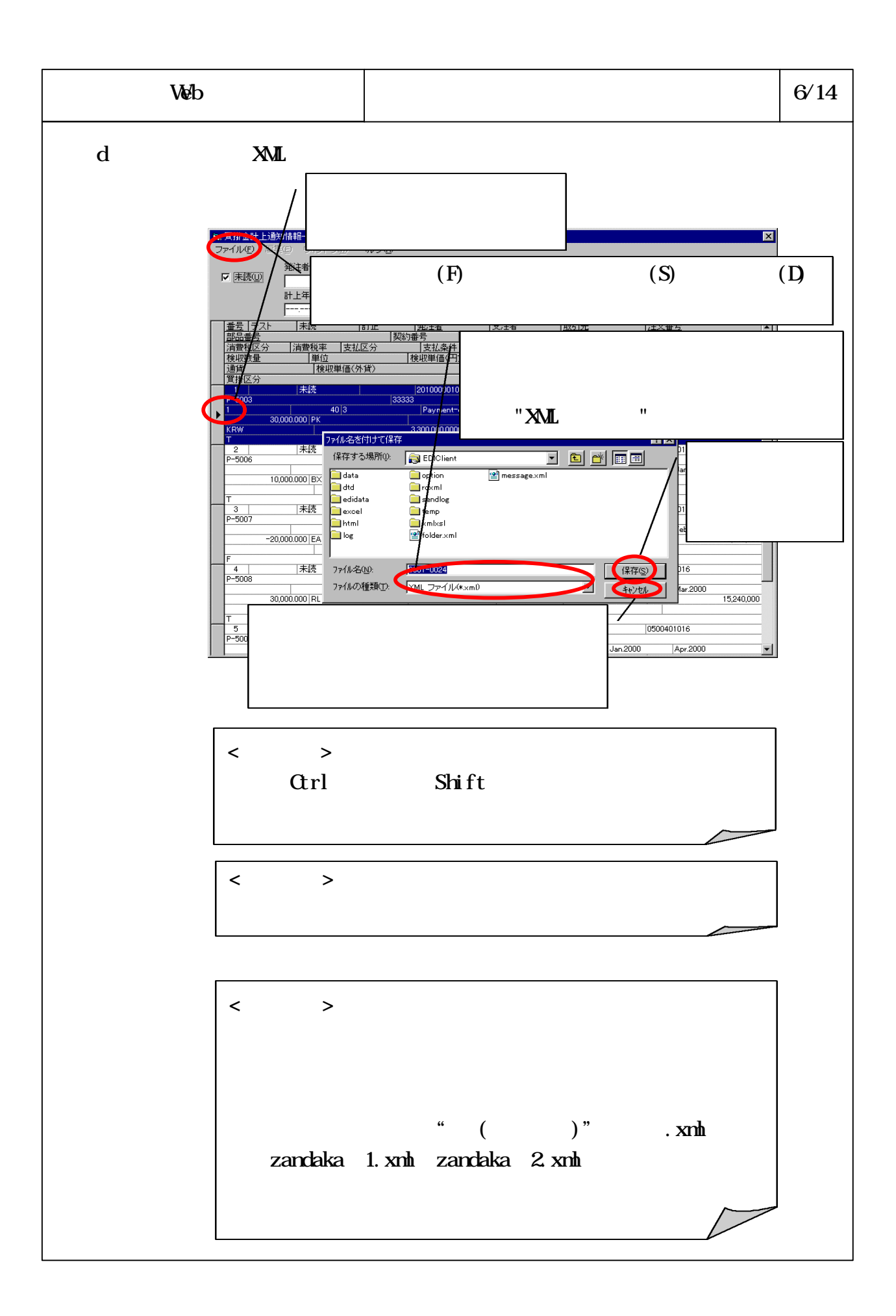

## 6-3-4-544

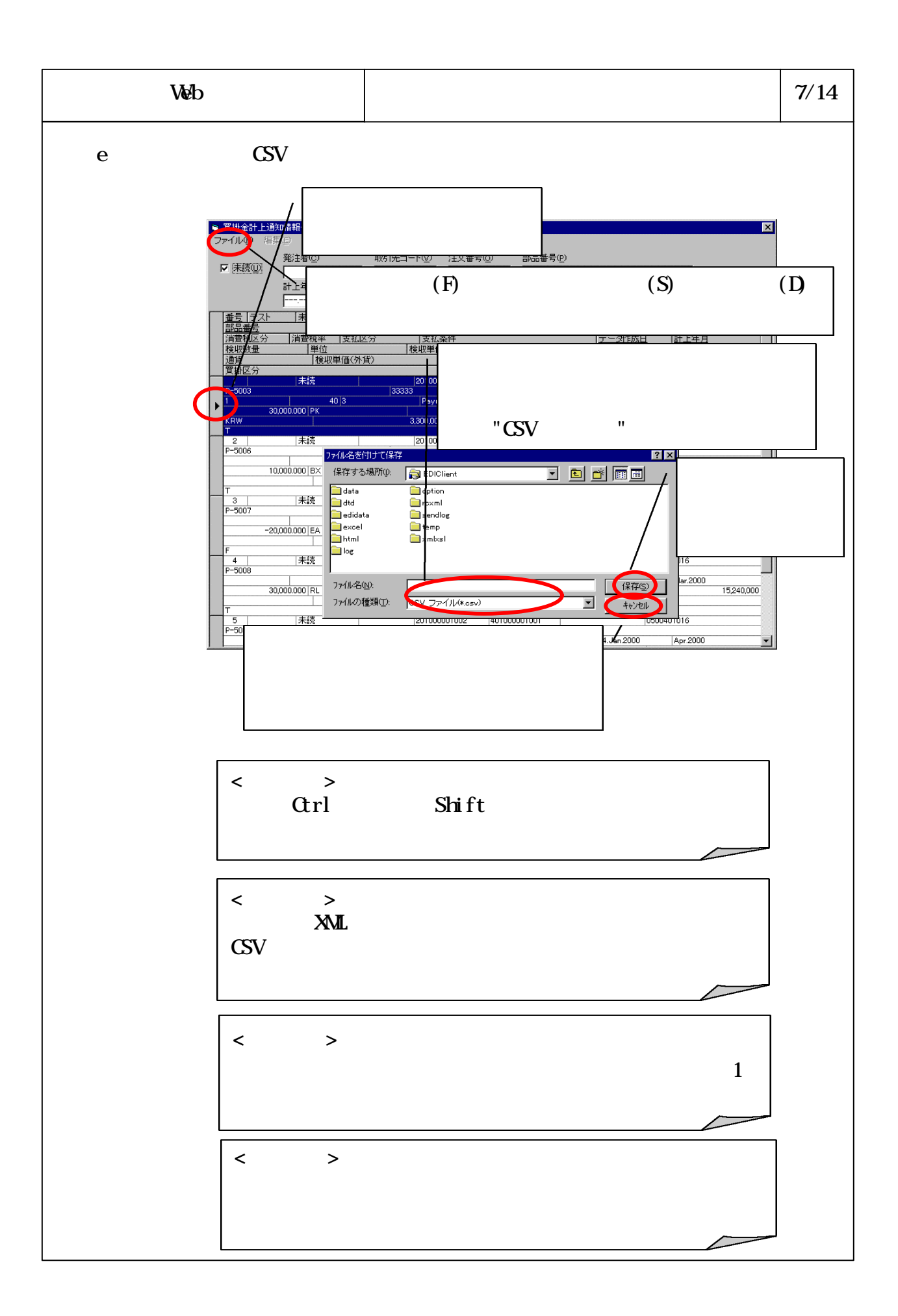

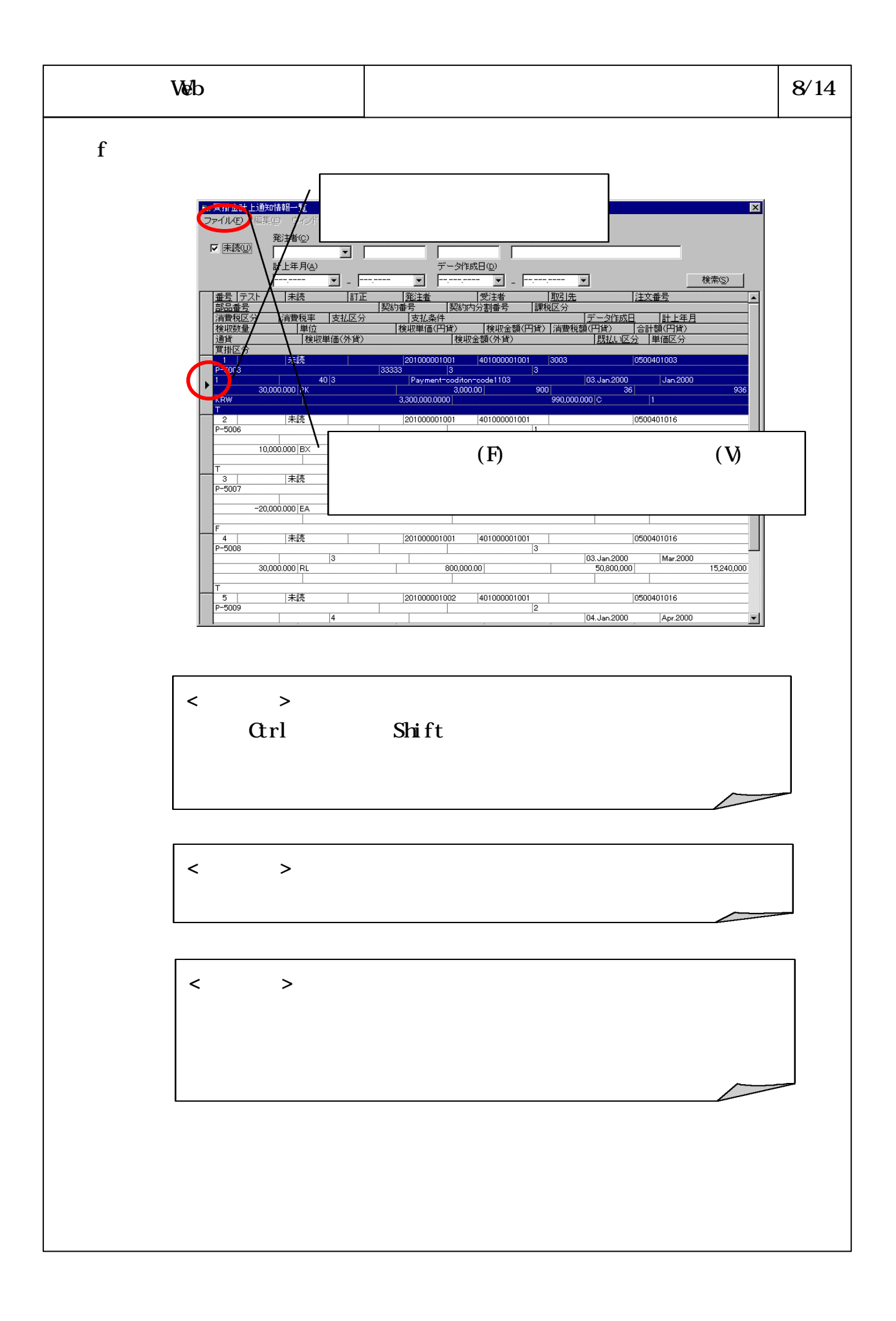

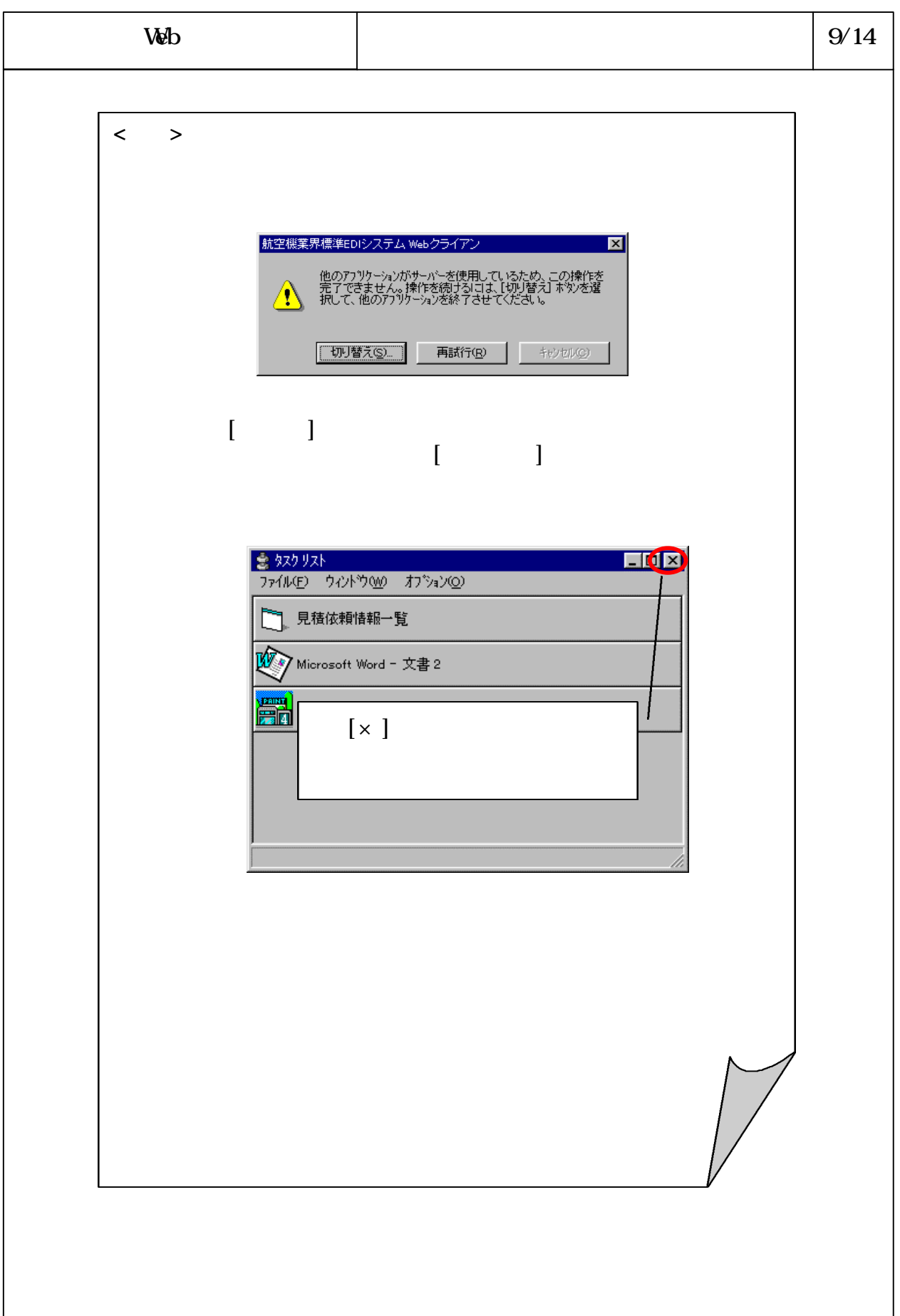

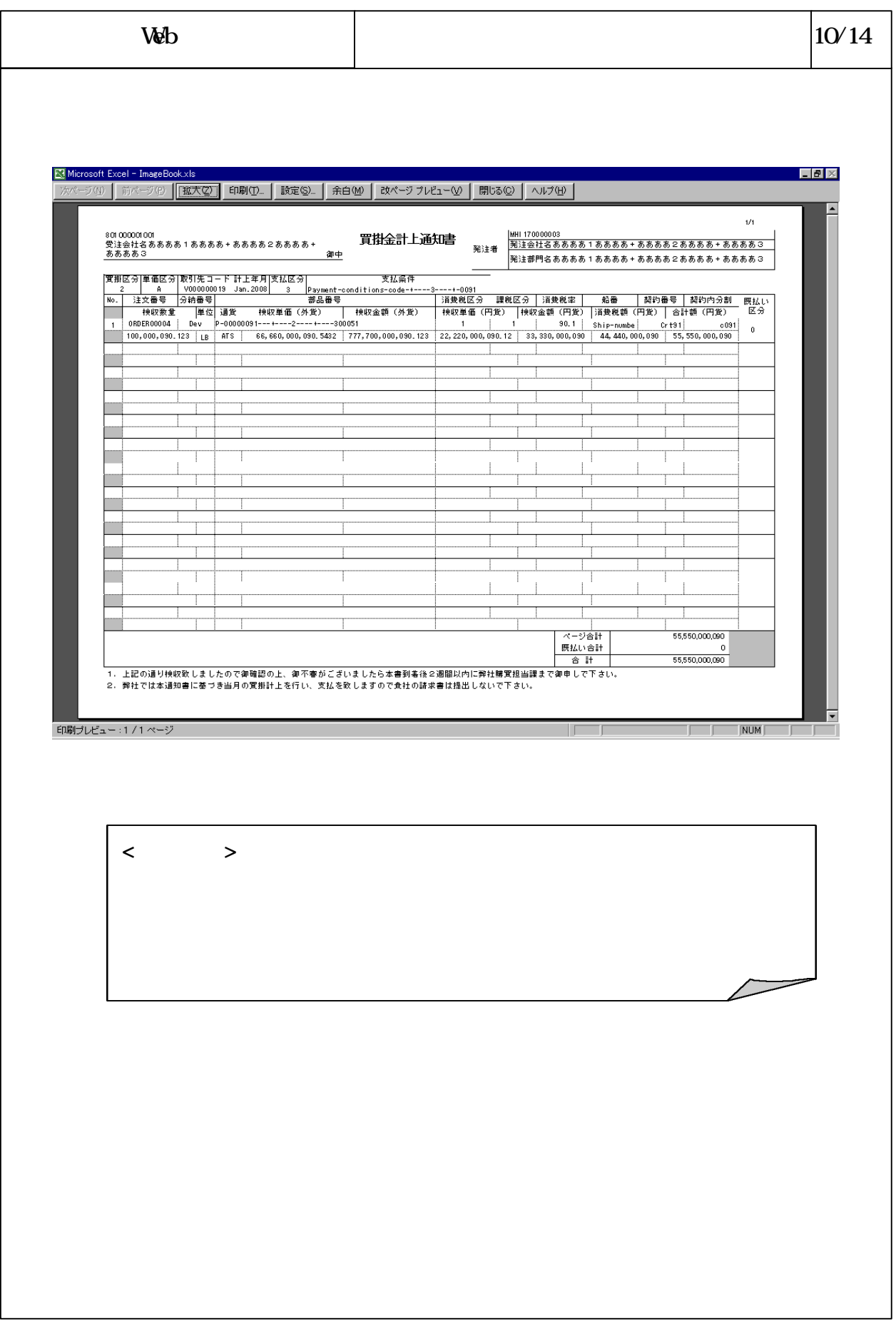

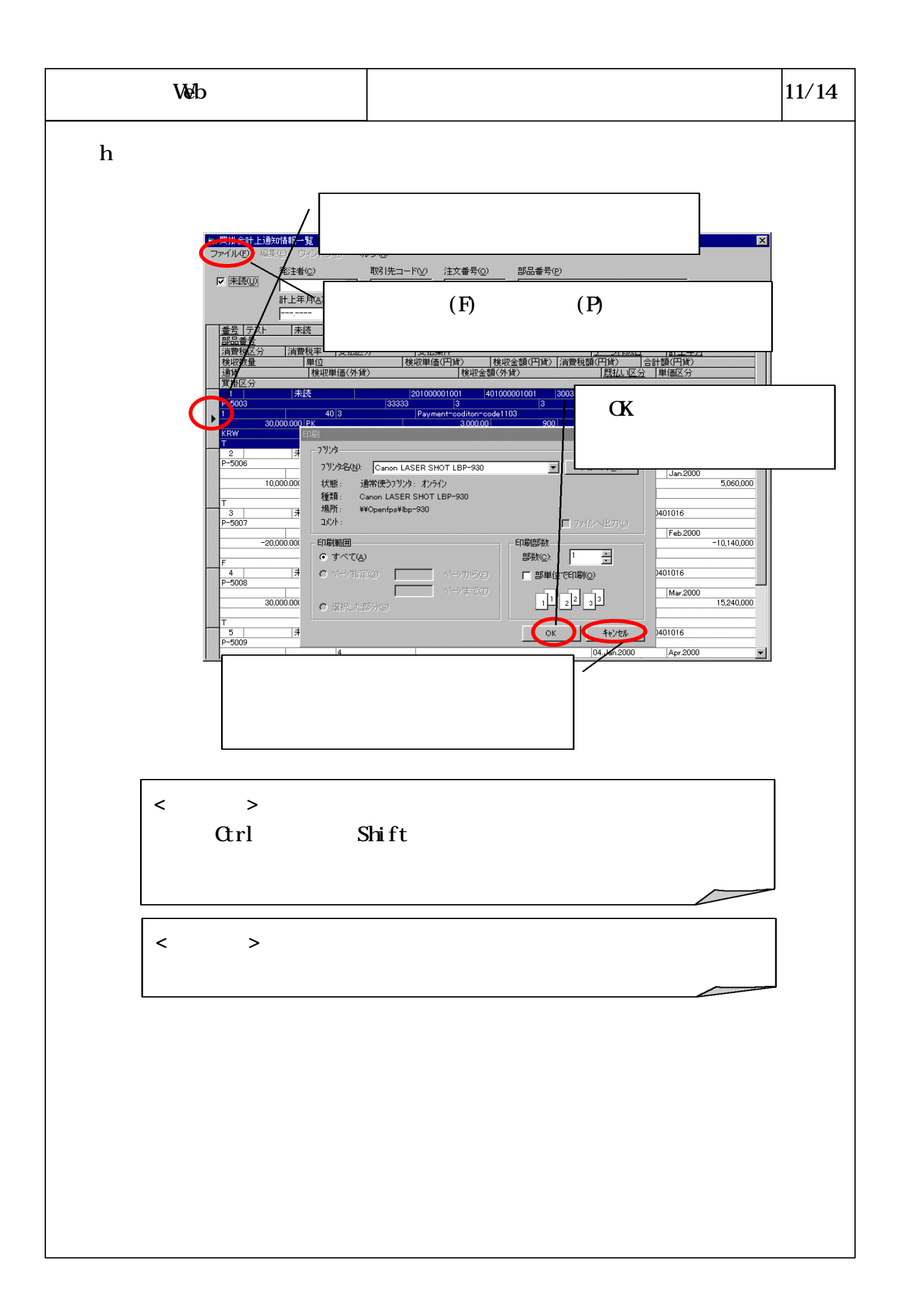

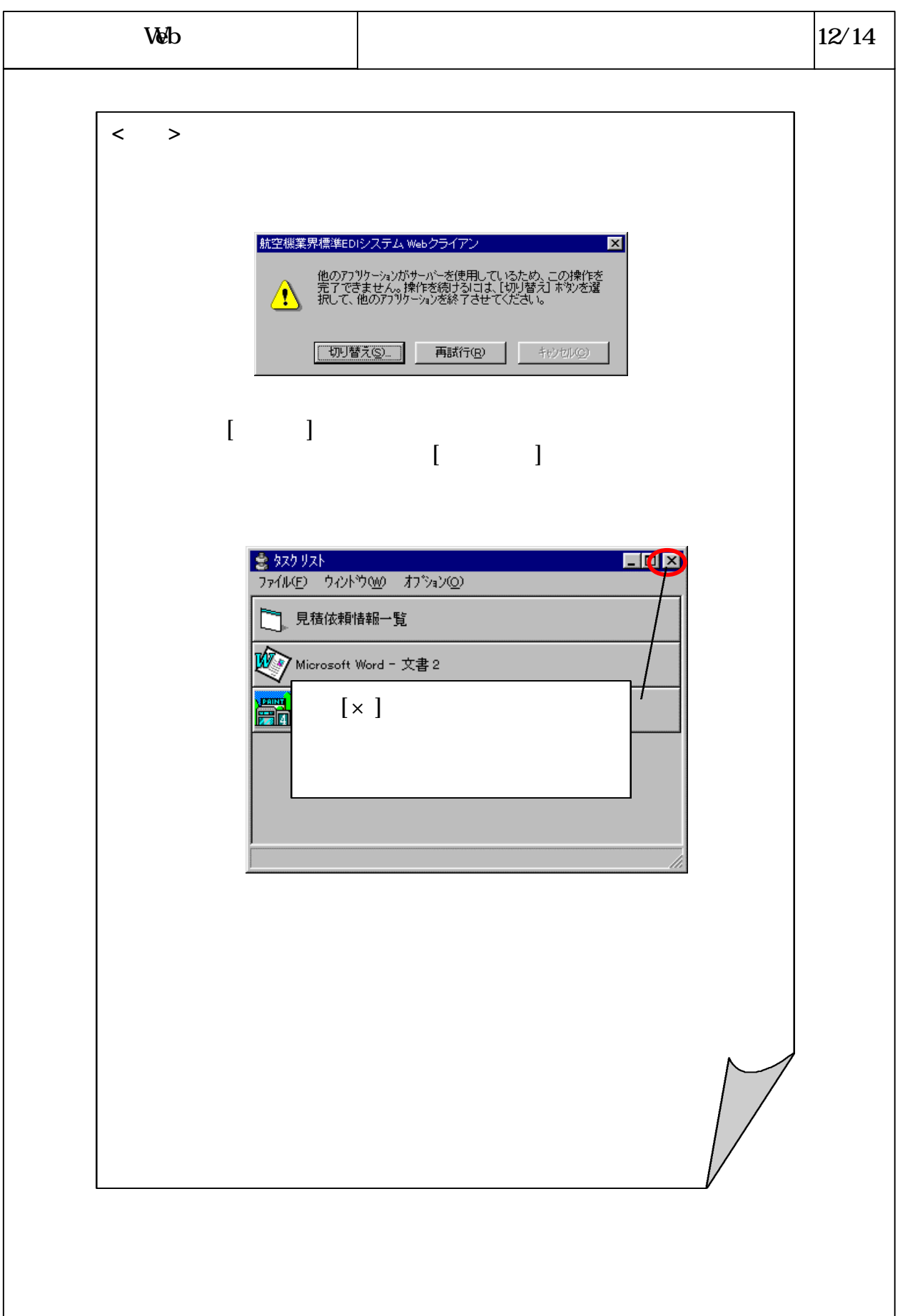

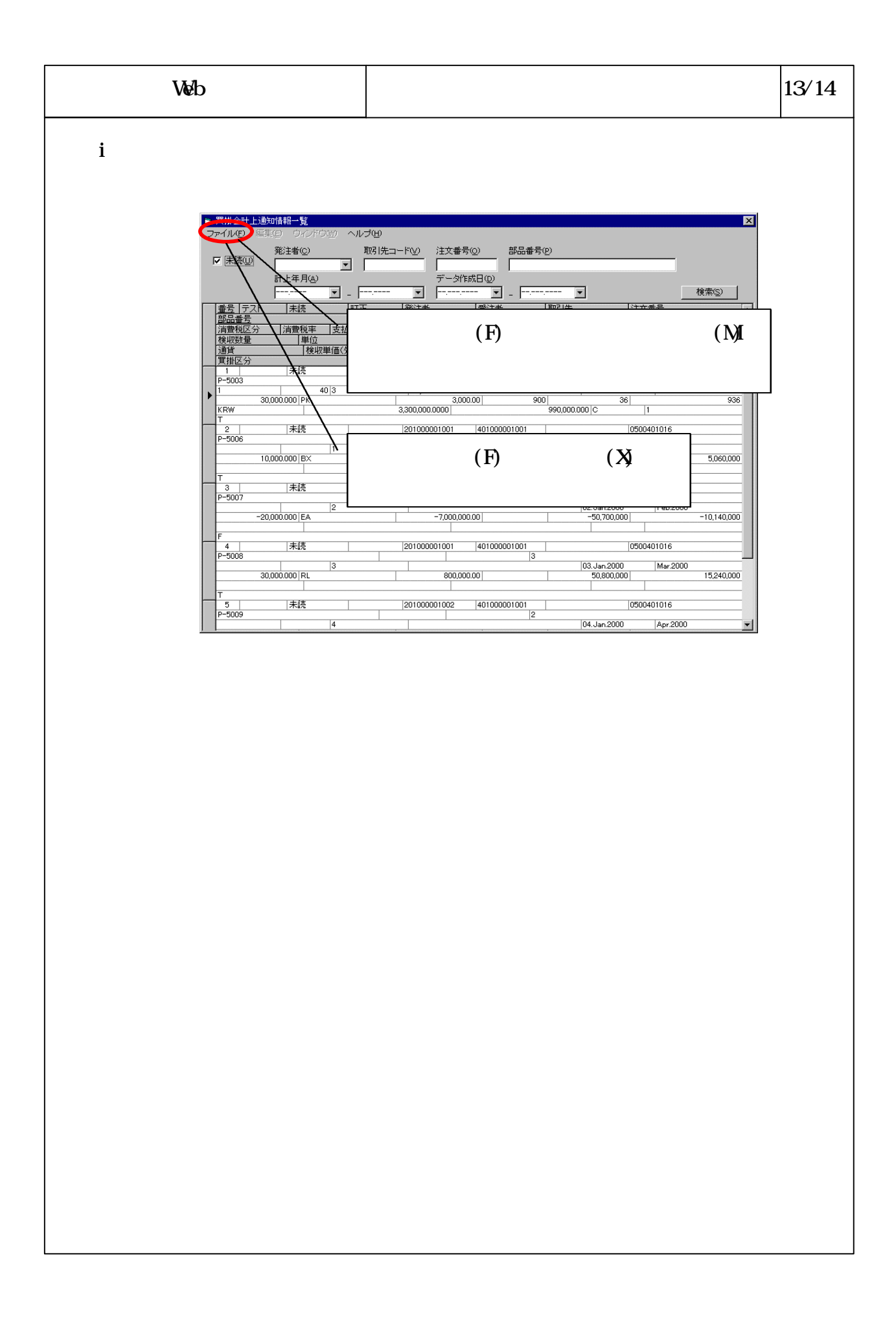

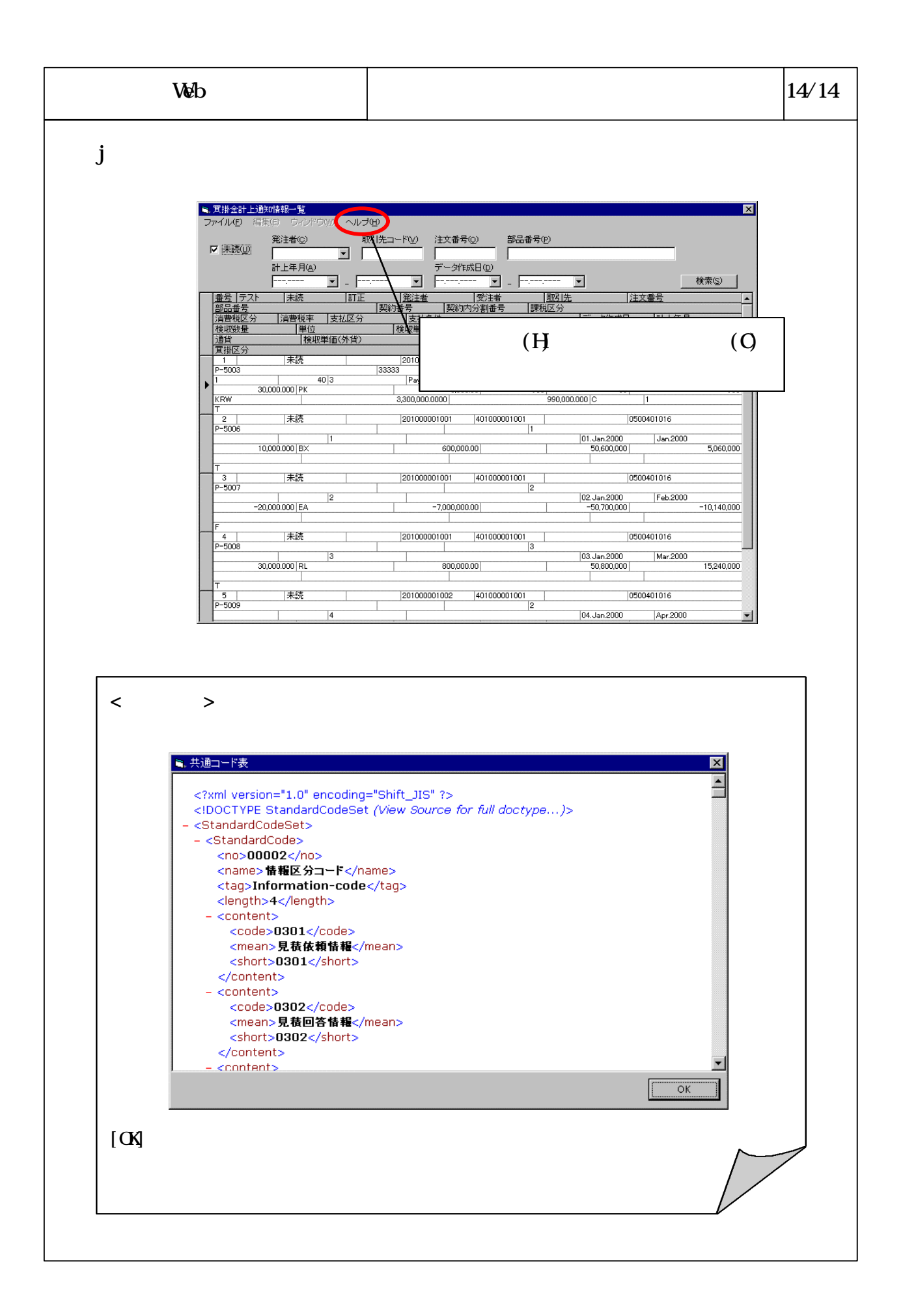